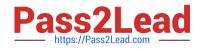

# C1000-015<sup>Q&As</sup>

IBM Business Process Manager V8.6 Application Development using Process Designer

## Pass IBM C1000-015 Exam with 100% Guarantee

Free Download Real Questions & Answers **PDF** and **VCE** file from:

https://www.pass2lead.com/c1000-015.html

### 100% Passing Guarantee 100% Money Back Assurance

Following Questions and Answers are all new published by IBM Official Exam Center

Instant Download After Purchase

- 100% Money Back Guarantee
- 😳 365 Days Free Update
- 800,000+ Satisfied Customers

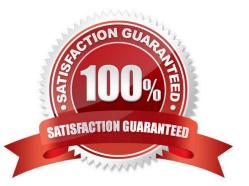

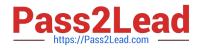

#### **QUESTION 1**

What is a valid logging command to print log statements to the client-side browser?

- A. print.log(`\\'info")
- B. debug.log("info\\'\\')
- C. client.log(`\\'infon\\'\\')
- D. console.log(`\\'info")

Correct Answer: D

#### **QUESTION 2**

In the image below, what is the result of clicking the selected button (red circle)?

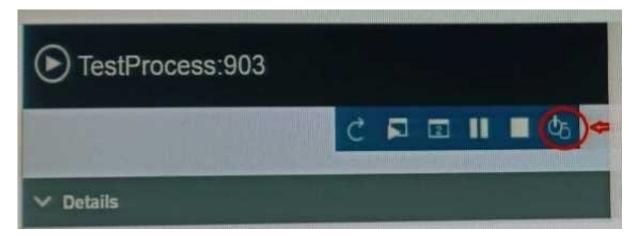

- A. Terminates
- B. Restarts processes
- C. Sets user authentication
- D. Opens Instance Details U

Correct Answer: A

#### **QUESTION 3**

What is the correct approach to take for a BPM developer that wants to create a custom theme and use responsive controls in the process application?

- A. Use the BPM Theme as the starting point.
- B. Use the CSS definitions set by the theme of the process application.

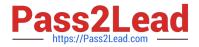

- C. Import a new theme to replace the current theme and then customize.
- D. Add classes and attributes in the HTML Attributes page of the coach view layout properties.

Correct Answer: A

#### **QUESTION 4**

What are two IBM BPM tools a developer can use to immediately fire a timer event while testing a process instance?

- A. The BPMConfig script
- B. The Event Manager in the WAS admin console
- C. The Process Inspector in the Process Designer
- D. The Process Inspector in the Process Admin console
- E. The Process Performance Dashboard in the Process Portal

Correct Answer: CD

#### **QUESTION 5**

How can a developer improve the load times and performance of a table built with BPM UI controls?

- A. Place the table in a Modal Section.
- B. Place the table in a Response Sensor layout.
- C. Change the columns\\' "renderAs" setting to \\'Simple HTML\\' wherever feasible.
- D. Replace the implementation to use a repeating layout instead of a table implementation.

Correct Answer: A

Latest C1000-015 Dumps C1000-015 VCE Dumps C1000-015 Exam Questions